### **Более1500 читателей**

**4 (4), декабрь, 2006 www.modelism.net**

**Почему среди всего разнообразия RC моделей Вы выбрали планеры?**

### *Дмитрий Баль*

Желание летать, преодолевает здравый смысл <sup>и</sup> советы опытных моделистов. Наверно еще не <sup>в</sup> мою сторону сыграло то, что сезон уже заканчивался, и погода портилась с каждым днем. И на семейном совете было принято решение купить именно планер.

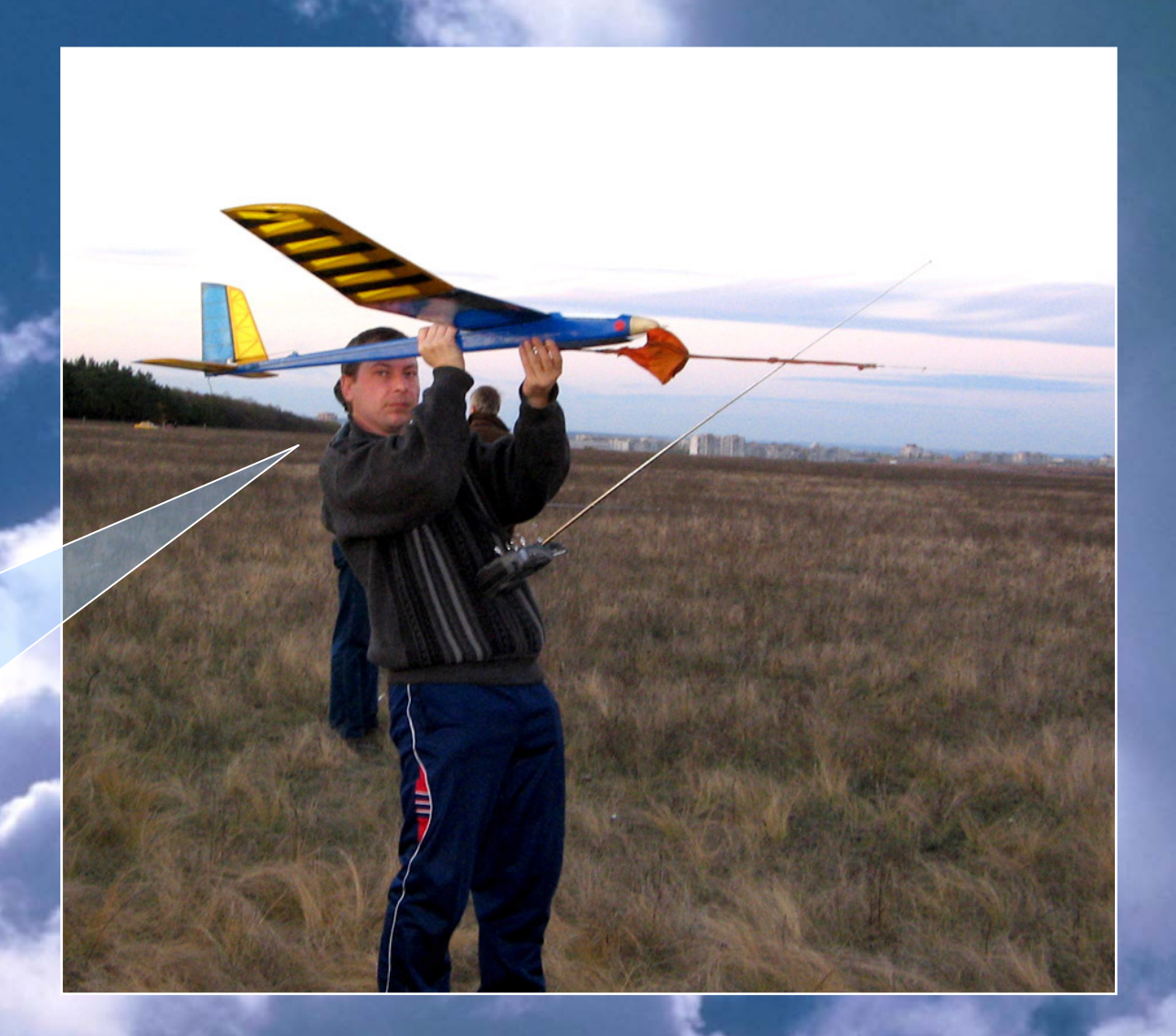

Dan Granaa III

### Слово редактору *www.modelism.net*

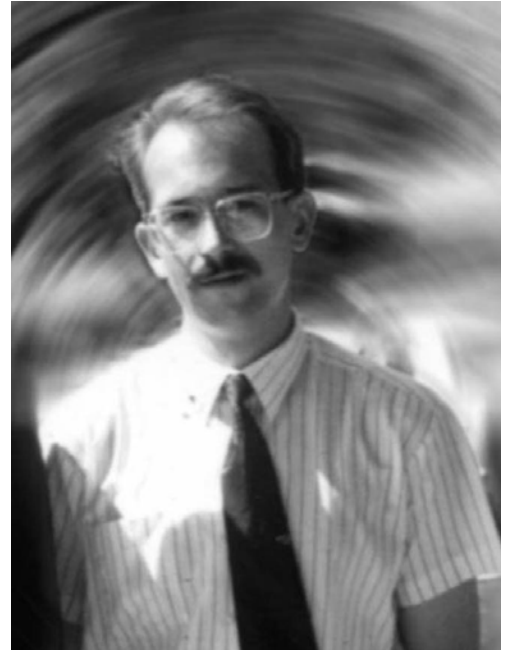

### **Дорогие друзья !!!**

Вот и заканчивается еще один год в короткой истории нашего журнала.

В конце года принято подводить итоги. Но, честно говоря, когда журнал наполовину пуст, так не хочется думать, что на носу такой прекрасный праздник.

Мы вместе пережили не простой год. У всех нас <sup>в</sup> этом году были потери <sup>и</sup> разочарования. Но было счастье и приобретения. Из них <sup>и</sup> состоит такое понятие – ЖИЗНЬ.

Незадолго до Нового года журнал изменил свой формат, надеемся, стал для Вас более удобным <sup>и</sup> информативным.

На будущий год пока никаких

планов нет – все зависит от Вашей активности.

Пишите нам – и журнал будет <sup>и</sup> <sup>в</sup> следующем году радовать Вас своими публикациями!

Мы без Вас не сможем. А Вы без нас?

До встречи, <sup>я</sup> надеюсь, <sup>в</sup> новом году.

С новым годом! С наступающими Вас праздниками! Пусть они пройдут, как Вы задумывали <sup>и</sup> много-много счастья Вам <sup>в</sup> Новом году!

С уважением, редактор журнала «От винта!!!» Валентин Субботин

E-mail: *otvinta@modelism.net*

**Редакция выражает благодарность всем тем, кто прислал материалы, помогал <sup>в</sup> создании номера.**

> (с) От винта*!!!*, 2006 (с) Идея: Валентин Субботин, 2006

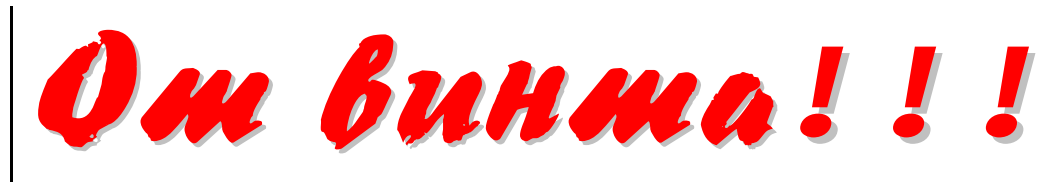

### **Моя модель** ……………………………….……………………………… 3 Моделизм – что это для меня*, Дмитрий Баль* **Как оно работает** ………………………….……………………..……… 6 Аэродинамическая труба, *Александр Филиппов, Валерий Денисенко* **Витрина** ………………………………………………………………...… 13 **Моделизм как он есть**…………………………………………..……… 14 R/C моделисты <sup>в</sup> Астрахани, *Александр Алексеев* **Не пропусти !** ……………………………………………….…………… 15

*Интересные новости*

Мнение авторов может не совпадать <sup>с</sup> точкой зрения редакции. При перепечатке материалов ссылка на журнал обязательна.

Периодичность выхода журнала: *1 раз <sup>в</sup> месяц* Скачать журнал можно на странице: http://modelism.net/otvinta\_main.htm

#### **Моделиз м – что эт о для меня**

#### *Дмитрий Баль, Украи н<sup>а</sup>, г. Луганс к*

Чем отличается муж чина от мальчика? В о прос риторический, но есть ответ, который очень точно характеризует, по крайней мере, меня, это – цена игрушек. Естественно не в ущерб семье (это по умолчанию приоритет). Но в любом случае, х обби отнимает, какую то часть финансов, времени и сил от семьи. У меня так сложилось, что во всех моих увлечениях моя половинка (жена) если не поддерживала то, по крайней мере, не мешала и понимала, за что ей огромное спасибо. С самого детства, отец научил меня держать в руках паяльник, естественно пришло увлечение радио. Гд ето в пято м классе, как и у многих мальчишек, появилось увлечение фотографией. Техника не стоит на месте, вместо старенького лампового трансивера (приемопер едатчика) был куплен нормальный цифровой, вместо старенького «Зенита» - цифровой фотоаппарат… И, тут случайно, мы оказались на празднике…

19 августа 2006 года. В этот выходной день я краем уха услыш а л, что на старом военном аэродроме будет авиа шоу, пос в ященное 75-летию (если мне память не изменяет) авиаремонтному заводу (за одно идню военно-воздушного флота). Сели мы всей семьей на вел осипеды, благо не далеко, <sup>и</sup> поехали… Посмотрели мы на шоу ко нечно с интересом, все-таки не каждый год такое бывает, собрались ехать домой, <sup>и</sup> вдруг… Мы увидели эти маленькие самолетики, которые летают без веревочки и такое вытворяют, что настоящим не под силу ( я так думаю)… Я как бывший радиолюбитель сразу понял в чем дело - р адиоуправление... и я заболел... и не только я. Жена, увидев парящий в высоте, почти под облаками планер, сказала – хочу… мелки й мой (8лет) однозначно вын ес вердикт – поехали домой – делат ь…

Через час разговоров с ребятами авиамоделистами, я понял, что не все так безоблачно. Стоимость аппар атуры и моделей впечатлила… Но и впечатлили возможности аппаратуры, т.е. я так понял оно того стоит. Добравшись домо й, засе л за компьютер и в Интернет…

Прошел один месяц. Купили аппаратуру (не без помощи форума), был скачан симулятор, <sup>и</sup> начались пробные полеты в авиа симуляторе. Первая модель, построенна я своими руками, была «Бабочка». По идее - свободнолетающая, но в наши х руках - свободно падающая,… в общем, после десятка неудачных запусков остался тол ько фюзеляж… решил я сделать к нему крыло из потолочки. Заодно и с материалом познакомлюсь и руку набью. Вот что из этого получилось...

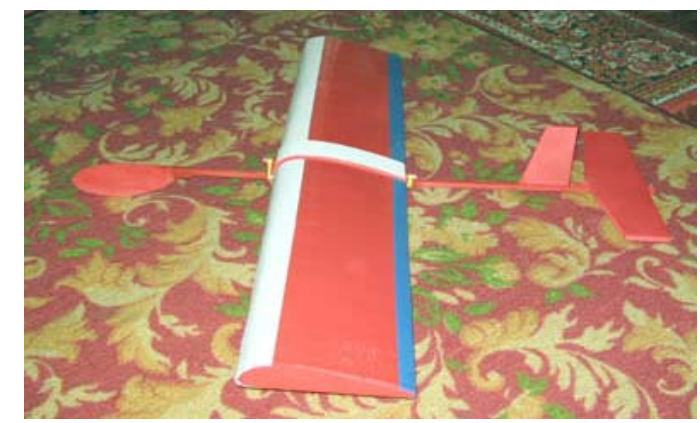

Профиль нарисован просто от руки ( я тогда еще не знал о программе Profili), размер выбран приблизительно - решил про сто попробовать как работать с потолочкой… А оно взяло и полетело… Да еще как! Секунд 40 в воздух е и плавное приземление. Но не долго счастье длилось…

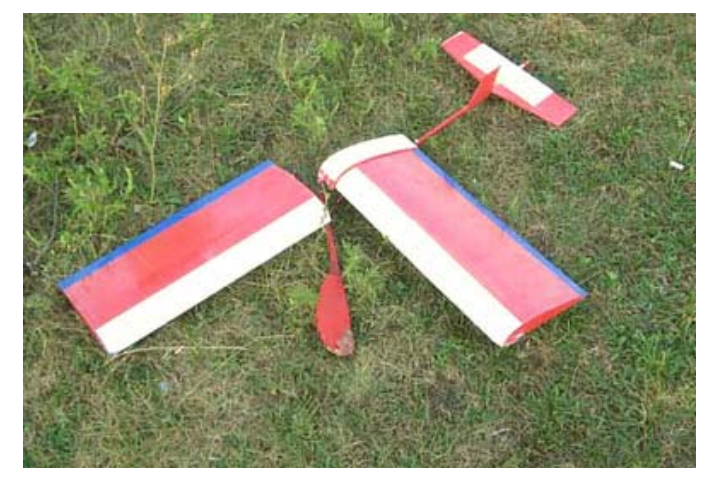

### Моя модель

Затем купил бальзу и решил знакомиться с эт и м материалом… по технологии «очень хочет ся летать» за вечер сделал (все на то т же фюзеляж) центропланчик, крылья – хорда 130 мм, размах – 1130мм (без лонжерона, просто нервюры и лобик). Обтянул пленкой, в которую заворачивают цветы…

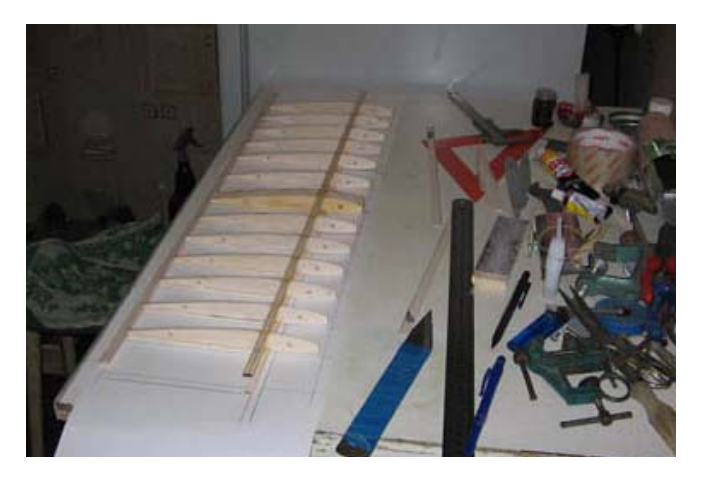

Хвост из потолочки, V-образный и утром в субботу поехали на аэродром. Запускали с леера - леска и безинерционная катушка с удочки ставшей не нужной.

Полетели…

Красиво, те же секунд 40, по непонятной траектории и непредсказуемому сходу с леера.

Приех али домой дов ольные, все-таки прогулки на свежем воздух е.

Переделал хвост овое оперение в бальзовое Т-образное, <sup>и</sup> в воскресенье по-

ехали опять. Сход с леера с этим оперением стал более предсказуем, <sup>в</sup> воздух е де ржался увереннее, что и натолкнуло на мысль, поставить сюда радио…

Решено – сделано…

Процесс изгот овления фюзел яжа занял один вечер. Разобранная удо чка (та же, с которой была снята катушка) пустой баллончик из под дихлофоса, эпоксидка, пружинистая проволока 0,9мм, термоусадка, сервы HS-55, и 5 часов времени… Так же был переделан центроплан в сторону увеличения размеров и стал он 500 мм. Так же на крыльях были заклеены промежутки между нервюрами и получилось что то пох ожее на лонжерон…

В субботу, 7 октября, состоялся наш первый осмысленный (управляемый) полет. На поле с руки он не полетел (полетел, но плохо и морковкой). Было принято решение растянуть приготовленный на кануне леер с рыболовной резиной. Растянули, запустили, полетели…

Так как опыта управления нол <sup>ь</sup> (только симулятор ФМС), то летели мы не долго, но приземлились красиво и на пузо. Ветер не давал оттримировать пла нер совсем… после третьего ремонта центроплана, решили не рисковать больше, <sup>и</sup> поехали домой.

На следующий день, выдалась прекрасная и тих ая погода.

Приех а в на поле <sup>и</sup>, собрав планер, начали полеты. И вот тут выяснилось, что

сделанный из головы (без чертежей и намека на расчеты) планер летать не хоче т. Вобщей сложности после сход ас леера на высоте примерно 50 метров, полет длился около мин уты.

Навер ное, <sup>я</sup> совершил ту же ошибку, что совершают все начинающие. Желание летать, преодолевает здравый смысл и советы опытных моделистов.

Навер но еще не в мою сторону сыграло то, что сезон уже заканчивался, и погода портилась с каждым днем. На семейном совете было принято решение купить планер

Пока буде м учиться летать на планере, которы й превосходно летает.

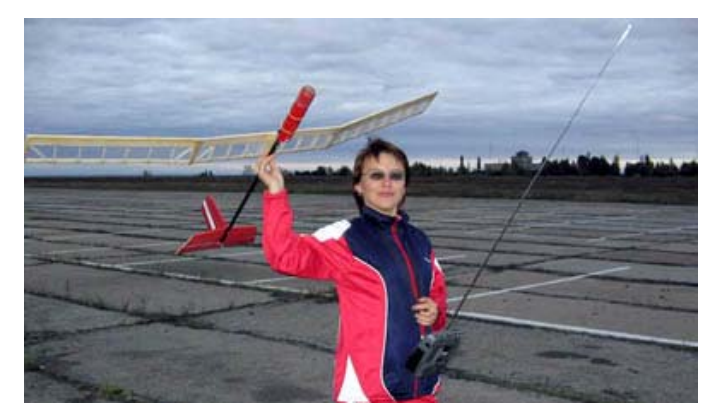

Теперь, когда наступила зима и есть много свободного времени по вечерам, есть возможность более подробно изучить то, что необходимо для самостоятельной постройки планера.

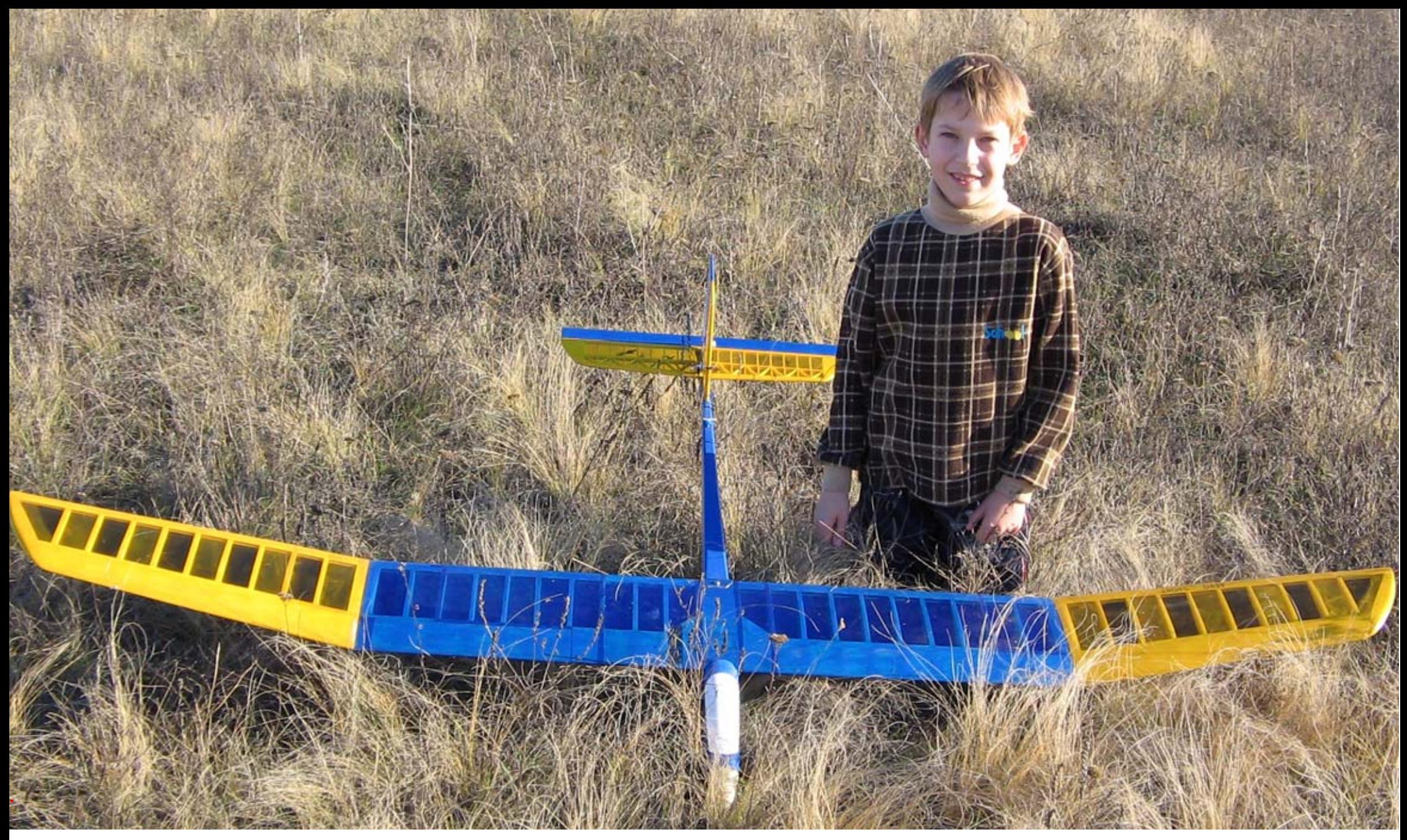

### *Дмитрий Баль:*

*Вот такой планерочек... доволен как слоненок, правда первый же полетный день закончился посадкой этого* планера на сосну 12 метровую в лесочке... из за отказа аппаратуры. Но уже отремонтировались и полетали немного, на *аппаратуре товарища, который делал этот планер.* 

*Впечатлений конечно море....* 

## Как оно рабошае

### **Малораз мерная аэродинамическая тр у б а**

*Александр Филиппов Валерий Д енисенког. Москва*

Мы расскажем, как устроена и работает самодельная малоразмерная аэродинамическая труба.

Труба сделана и эксплуатируется авторами - непрофессионалами в области аэродинамики. Располагается она в лаборатории одного полуживого Российского научного учреждени я и служит для удовлетворения любопытства авторов за собственный счет. Цель ее создания – проведение исследований для экспериментального обоснования некоторых идей, которые могут быть с пользой реализованы как в авиамоделировании, так и в малой авиации.

С точки зрения моделиста – это дейст-

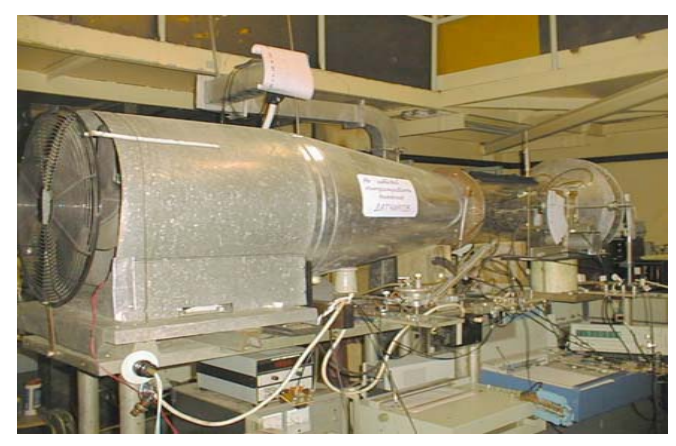

вующая модель аэродинамической трубы.

Здесь и далее моделью будем называть то, что приготовлено для исследования ваэродинамической трубе. Кры л о создаваемой авиамодели будем называть просто крылом, а авиамодель – летательным аппаратом ЛА.

#### **Историч еская справка**

Первую в России аэродинамическую трубу построил <sup>в</sup> 1871 году инженер В. А. Пашкевич для исследования с опротивлени яснарядов. Вторую – К.Э. Цио лковский в 1897 году, для изучения движения тел в воздухе с малыми скоростями. Потом – Н.Е. Жуковский, <sup>в</sup> Кучино, МГУ, ИМТУ (МВТУ), далее трубы ЦАГИ, ВВА им. Н.Е.Жуковского, ИТПМ СО РАН, ЦНИИ КРЫЛОВА, другие НИИ, многие учебные заведения - СГУ, ЛГУ МАТМЕХ, МАИ, ХАИ, СГАУ и так далее. Всего списка мы не знаем и не можем знать. История вопроса в одн о й только России богатейшая, трубы есть во многих органи з ациях, связанны х не только с авиацией.

К сожалению, ни к одному из этих замечательных инструментов, действующим сейчас, доступа у нас нет. Вот и пришлось делать свою экспериментальную трубу.

### **Задача**

В нашем случае аэродинамическая труба (АТ) должна была обеспечить изучение поведения аэродинамических свойств адаптивного крыла при изменении его формы. В

соответствии с задачей была составлена и приблизительная программа исследований, которая, естественно, менялась в зависимости от результатов проведенны х экспериментов.

Для моделей кры л а исследуемой конструкции необходимо было провести замеры аэродинамических коэффициентов Cx, Cy, Mz, построить поляры, сравнить с полярами известных профилей. Следовало также оценить преимущества и недостатки кры л ьев с выбранным вариантом формообразования по сравнению с традици онными жесткими и разрезными механизированны ми крыльями.

Основные требования к установке были сформулированы так:

- 1. Рабочая часть АТ долж на обеспечивать продувку моделей кры льев площадью не менее 100 кв. см.
- 2. АТ должна обеспеч ивать проведение продувок с числами Рейнольдса R e не ниже 100000, где Re=69\*V\*b, V – скорость потока м/се <sup>к</sup>, b – хор д а профиля мм. То есть, например, если выбрана модель крыла с хордой 100 мм., то в трубе должна обеспечиваться скорость потока не менее 15 метров в секунду.
- 3. Конструкция установки должн а обеспечивать непосредственное наблю-

### Как оно работает *www.modelism.net*

дение <sup>и</sup> фотосъемку процессов <sup>в</sup> рабочей части трубы.

4. Точность измерений должна быть не менее 5%.

### **Устройство аэродинамической трубы**

В соответствии со сложившейся терминологией наша АТ представляет собой трубу прямого действия <sup>с</sup> закрытой рабочей частью постоянного сечения.

Она состоит из трех основных частей:

- аэродинамического канала с коллектором, рабочей частью <sup>и</sup> диффузором;

- вентилятора;

- измерительно – регистрирующей системы.

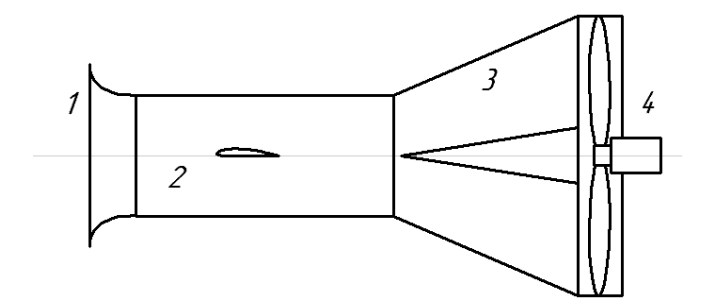

Рис.1 Схема АТ. 1- Коллектор; 2- Рабочая часть; 3- Диффузор; 4- Вентилятор.

Аэродинамический канал имеет круглое сечение и состоит из входного коллектора, рабочей части <sup>и</sup> диффузора.

### **Входной коллектор**

Входной коллектор представляет собой профилированный раструб, внутри которого расположен крестообразный воронкогаситель. Входной коллектор служит для упорядочивания потока на входе <sup>в</sup> рабочую область трубы.

Рис.2 Влияние входного коллектора на эффективный диаметр рабочей части трубы.

Он дает уменьшение входного сопротивления трубы, то есть существенный прирост скорости потока. При этом практически не сужается <sup>в</sup> рабочей части трубы, тем самым существенно увеличивая ее эффективный диаметр.

### **Рабочая часть трубы**

Корпусом рабочей части АТ служит круглая труба из прозрачного оргстекла <sup>с</sup> внутренним диаметром 260мм.

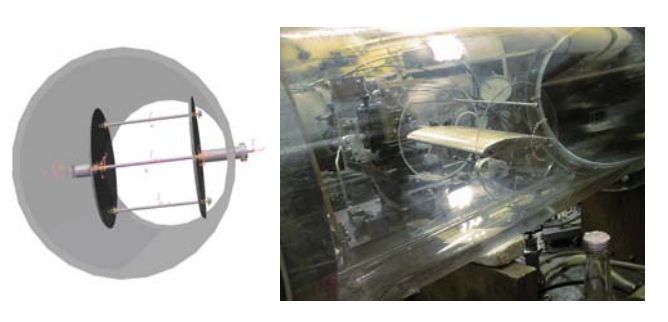

Рис.3 Рабочая часть трубы <sup>с</sup> устройством крепления модели.

Через боковое отверстие диаметром 15 мм <sup>в</sup> средней части трубы <sup>в</sup> рабочую зону вводится стережень – коромысло рычажных весов. На конце коромысла закрепляется исследуемый объект.

### **Диффузор**

Выходная часть рабочей области трубы соединяется <sup>с</sup> диффузором, который яв-

#### т *www.modelism.net*

## Как оно рабошае

ляется согласующим элементом межд у рабочей областью трубы и обечайкой вентилятора – частями канала с разным диа метрами сечения. Вну три диффузора на оси канала расположен конус – обтекатель привода вентилятора. Он дает существенный прирост скорости ка к за счет снижения сопротивления опоры и привода вентилятора, так и за счет предотвращения диффузорного эффект а - срыва потока на расширяющих с я стенках диффузора, то есть стабилизации потока перед вентилятором.

Общая длина аэродинамического канала составляет 2200мм.

#### **Силовая устан о в к** *а*

Вентилятор, создающий поток воздуха в рабочей части нашей трубы, работает на вытяжку. Четырехлопастна я крыль чатка вентилятора имеет диаметр 440 мм. Вентилятор приводится во вращени е трехфаз ным электродв игателем мощностью 350Вт.

Блок питания двигателя вентилятора KEB Combivert позволяет пол ьзоваться однофазной сетью 220V 50Гц и и меет возможность управления с коростью вращения за счет изменения частоты питания двигателя от 0 до 66Гц. К сожалению, из-за небольшой мощности двигателя держать максимальную скорость вращения можно только очень короткие промежу тки времени. Поэтому обычно для продувок используется частота 30Гц.

Скорость потока в рабочей части трубы во время продувки обычно составляет около 15 метров в секунду. Максимальная скорость – до 20 м./сек.

Таким образом, конструкция аэродинамического канала и силовая установка позволяют исследовать модел и крыльев с величиной хорды 100 мм при числах Рейнольдса до 140000.

#### **Измерит ельно – регистрирующая система**

Результаты эксперимента фиксируются измерительно – регистрирующей системой, котор ая включает:

- • трехкомпонентные аэродинамические весы для измерения подъемно й силы, силы сопротивления и момента тангажа;
- • датчики у силий, давления, <sup>и</sup> группа приборов, отображающих показания датчиков;
- регистрирующая подсистема для записи показаний приборов, включающая три графопостроителя зависимостей.

Аэродинамические весы имеют рычажную конструкцию. Центральны й подвес аэродинамических весов предс тавляет собой шарнир, поддерживающий стержень - ко р омысло. Одно плечо коромысла располагается в рабочей части трубы.

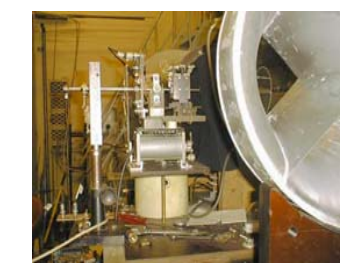

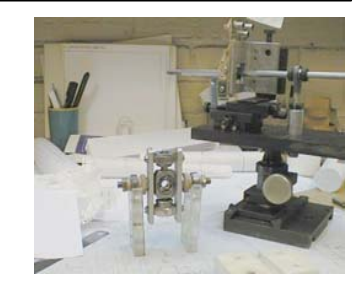

Рис.4 Аэродинамические весы.

На нем закрепляются исследуемые модели. В торое пле ч о пер едает силы, во зникающие на модели, на упоры, ограничивающие движение коромысла по продо л ьной оси, по вертикали и вращательно е движение вокруг оси коромысл <sup>а</sup>. Упоры оснащены датчиками усилия, дающими на выход е электрический сигнал. Сигналы контролируются цифровыми вольтметрами и регистрируются графопостроителями.

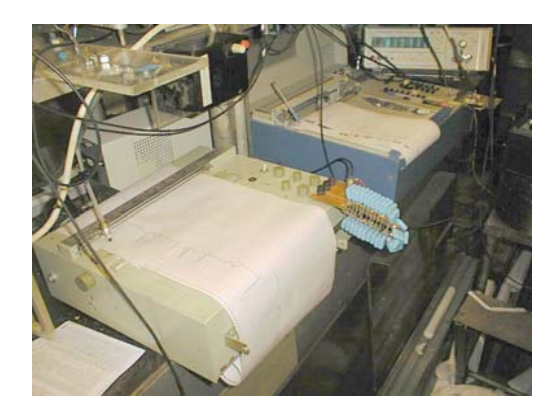

Рис.5 Регистрация экспериментальных данных.

#### т *www.modelism.net*

## Как оно рабошае

Основные сложности в изготовлении весов лежат в том, что передавать усилия необходимо строго вдоль оси измерения. Это нужно для того, чтобы уменьшить воздействие одной измеряемой величины на датчик, предназначенный для измерени я другой величины. Особенно важно исключить неравномерность взаимного влияния измеряемых величин, так как сложно вводить нелинейные поправочны е коэффициенты в алгоритмы обработки данны х.

Модели закрепляются на аэродинамических весах с помощью поддерживающего устройства. Конструкция весов позволяет изменять угол установки модел и в рабочей части трубы, чтобы исследовать аэродинамические характеристики мод ели на разны х углах атаки.

Во время продувок варьируются два параметра – угол атаки и скорость полета. Угол атаки менялся за счет изменения угла установки поддерживающего устройства модели.

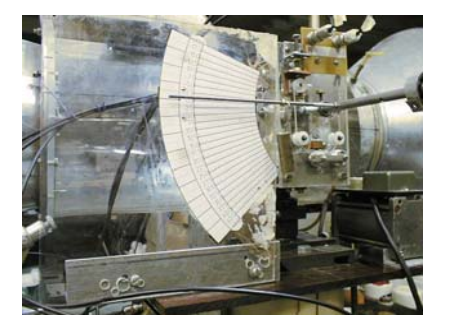

Рис.6 Фиксация угла установки модели.

Изменению скорости полета соответствует изменение скорости в оздушного потока в трубе, которая достигается путем управлени я режимом работы вентилятора с помощью блока упр авления питанием.

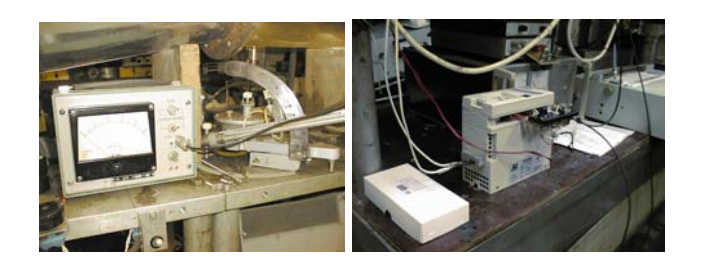

Рис.7 Измерение и регулировка скорости потока.

Скорость потока в трубе вычисляется по закону Бернулли на основе регистрируемого скоростного напора. Для измерения скрорстного напора используется маномет р с приемником статиче ского и полного воздушного давления. Скоростной напор равен их разност и.

Аэродинамические коэффициенты вычисляются как отношение измеряемой силы к площади и скоростному напору.

Наши исс ледования направлены в первую очередь на определение тенденций изменения аэродинамических параметров в зависимости от изменения геометрии адаптивных крыльевых повер хнос тей. Поэтому проводимые исследования не требовали получения абсолютных значений аэродина-

мических коэффициентов с точностью выше 5%. Данна я точность была принята в качестве ширины коридора разброса значений, позволяющего целостно интерпретировать данные продувок и сделать необходимое обобщение результатов.

Следует отметить, что достижение необходимой точности измерений является лишь частью мер по обеспечению достоверности п олученны х данных.

Дело в том, что измеряемые данные всегда точно относятся только именно к данному эксперименту, проводимому на данной установке. То есть, в нашем случае, к данной трубе, конкретной модели и тек ущим усло виям (влажность, давление, температура и пр.). Обобщение же результатов, интерпрет ация их ка к набора свойств, присущих объектам, подобным исследуемому, требует разработки методик обеспечения достоверности данных.

#### **Мет одика обеспечения дост о верност и**

Объективная интерпретация полученных характеристик заключается в получении аэродинамических характеристик свободнолетающей модели на основе анализа данных эксперимента. То есть, проще говоря, необходимо учесть и исключить из анализа, помимо оши бок измерений, влияние на обтекание моделей самой экспе риментальной установки - стенок трубы, поддерживающего устройства, турбу лентности потока, и пр.

### Как оно рабошаеш

Если нужно распространить результаты эксперимента на модели, летающие на других скоростях и имеющие другие размеры. то для анализа необходимо привлекать критерии подобия.

Для примера упрощенно рассмотрим методику исключения влияния стенок трубы на процесс измерений.

Помещение любого объекта в трубу привносит ряд искажений. Например при помещении модели в поток в трубе, меняет его сечение в загроможденной моделью части скорость интегрально увеличивается. Вычислить действительную скорость потока в районе модели не просто, ввиду того, что поле скоростей потока вокруг модели искажено неравномерно.

Также на процесс обтекания модели влияют не только сечение, но и турбулентность потока в трубе, раздельно влияют боковые, верхние и нижние стенки, и узел крепления модели.

Для того, чтобы не вводить массу поправок на влияние отдельных факторов был использован метод ввода корректирующих коэффициентов, полученных на основе калибровочных продувок - продувок эталонных тел, имеющих известные аэродинамические характеристики.

Мы предполагали использовать точные данные, полученные из литературы, для хрестоматийно известных тел и профилей. Сравнение этих данных с результатами обработки данных, полученных на нашей установке позволяет установить ограничения на размер моделей и ввести поправочные коэффициенты к результатам проду-BOK.

Для использования в качестве эталонных моделей были изготовлены крылья с профилями Clark-Y, диски диаметром от 30 до 140 миллиметров, прямоугольные пластины и другие объекты.

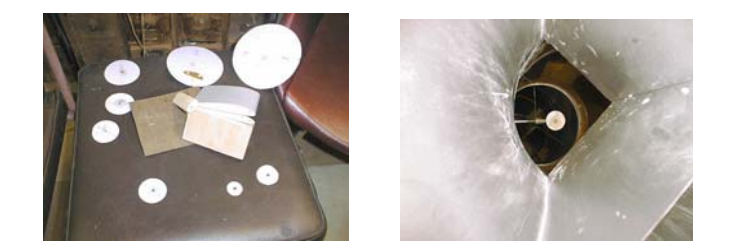

Рис.8 Эталонные объекты и продувка диска.

Рассмотрим некоторые калибровочные эксперименты.

Продувка дисков, установленных в плоскости поперечного сечения трубы, позволяет определить предельную величину загромождения трубы. Она показала, что существенные для данного исследования искажения (более 5%) возникают при площади загромождения рабочей части трубы, составляющей более 8% площади ее сечения. Поскольку обтекание дисков симметричное, оно дает лишь крайний предел для установления размеров модели. Обтекание моделей крыльев подвергается искажениям в результате несимметричного взаимодействия (посредством воздействия на поток) со стенками трубы.

Для изучения искажений, специфических для объектов, создающих подъемную силу, были изготовлены эталонные модели крыла различных размеров. При этом учитывалось ограничение на площадь лобовой проекции, определенное при продувке дис-**KOB** 

Модели были исследованы, построены графики Сх, Су, Мz, качества и поляры. По результатам были введены ограничения на размеры крыла - на хорду и размах.

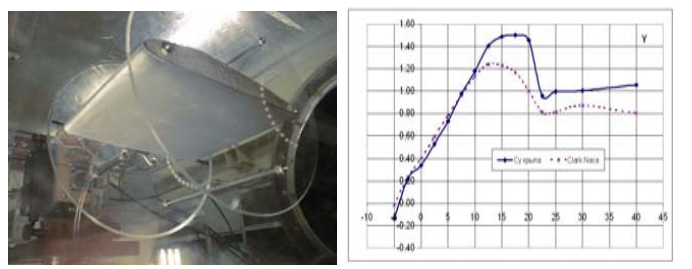

Рис.9 Продувка эталонного крыла и сравнение результатов с данными NACA.

На рисунке 9 справа приведено сравнение продувки эталонного образца в нашей трубе с данными продувки аналогичной модели в трубе переменной плотности NACA. На графике Су видно влияние близости нижней и верхней стенок трубы для данной эталоной модели крыла.

### Как оно рабошаеш

Аналогично выведены корректировочные формулы для устранения влияния на характеристики моделей узла крепления и поддерживающего устройства.

### Исследование моделей с помощью АТ

Практика работы с авиатехникой показывает, что летательные аппараты, с виду очень похожие, могут летать совершенно по-разному. Пользуясь АТ можно определить количественные значения аэродинамических характеристик нужных моделей и оценить, насколько полезны те или иные изменения в форме - как локальные, касающиеся формы тела, так и конструктивные - относящиеся к компоновке модели. Кроме того, пользуясь прозрачностью рабочей области можно непосредственно - визуально - наблюдать некоторые аэродинамические явления. происходящие на модели.

### Наблюдение

Непосредственное наблюдение за поведением модели при обдувке дает представление о деформациях обтяжки крыла и вибрациях, возникающих при обтекании крыла на больших углах атаки. В частности, продувка частей комнатных моделей позволяет получить понимание аэроупругих явлений, сопровождающих их полет.

Воздушный поток, обтекающий модель, можно увидеть. Чтобы это сделать, можно, например, подкрасить поток струей дыма. Если к модели приклеить ворсинки и нити, можно наблюдать картину обтекания крыла сразу в нескольких точках. Хорошие СНИМКИ МОЖНО ПОЛУЧИТЬ, ПОМЕСТИВ В ПОТОК гибкую контрастную ленту.

На рисунках 10-12 приведены снимки, полученные визуализацией обтекания с помощью тонкой блестящей лавсановой лен-**THI** 

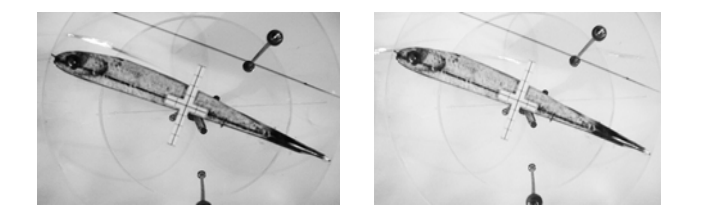

Рис. 10 Поведение пограничного слоя на критическом угле атаки.

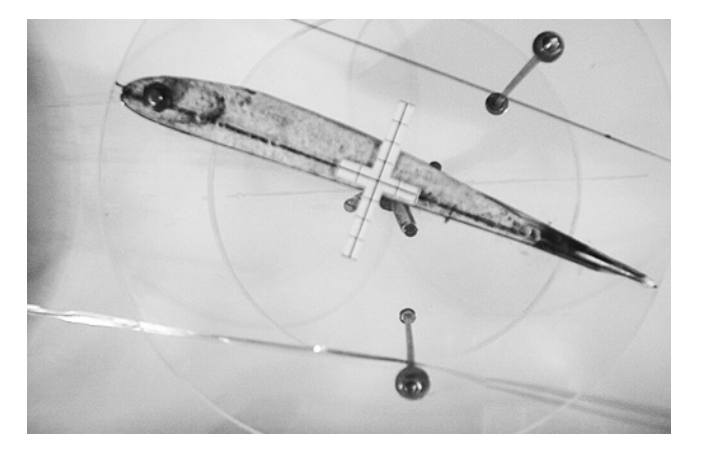

Рис.11 Скос и сужение потока под крылом

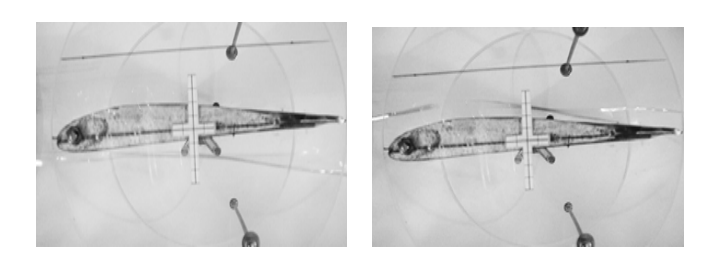

Рис.12 Обтекание крыла на малом отрицательном угле атаки.

#### Измерения

Рассмотрим количественное исследование модели крыла.

Модель следует изготовить в соответствии с ограничениями к размерам, наложенным размерами рабочей части трубы. На ней нужно предусмотреть отверстия для фиксации модели в поддерживающем устройстве. Модель монтируется на поддерживающем устройстве с нулевым углом установки.

Критически важным параметром продувки является скорость потока. Скорость потока в рабочей части трубы выбирается так, чтобы характер обтекания модели при продувке был подобен характеру обтекания ЛА. Для этого размеры модели и скорости потока при продувке модели должны соотноситься с размерам ЛА и скоростям его полета, в соответствии с критериями подобия. Для моделирования прямолинейного полета при низких скоростях существенно соблюсти соответствие чисел Рейнольдса

### Как оно рабошаеш

Re, вычисленных для предполагаемого полета ЛА и продуваемой модели.

Наша AT позволяет получить числа Re до 140000. Достичь равенства чисел Re продувки в нашей трубе, числу Рейнольдса предполагаемого полета, возможно для многих режимов большого числа летающих моделей. Главное ограничение - размер модели. В нашей АТ невозможно продувать целиком модели, имеющие размах крыла более 200мм. Для большинства моделей возможно исследование только их частей.

После выбора скорости потока проводится продувка модели, во время которой ступенчато меняется ее угол установки. В нашем случае мы проводили измерения с интервалом в 2.5 градуса.

Усилия, развиваемые потоком на исследуемом крыле, прорисовываются графопостроителями. Графики оцифровываются и усредняются вручную.

При проведении измерений нужно следовать установившейся методике, изложенной в специальной литературе.

### Обработка

Дальнейшая обработка данных заключается в получении значений аэродинамических сил, которые вычисляются как произведение оцифрованных значений, чувствительности датчиков и отношения плеч аэродинамических весов. Аэродинамические коэффициенты получаются делением сил на площадь модели и скоростной

напор. По результатам строятся графики Сх. Су. Ма и качества от угла атаки, а также поляра и зависимость качества от Су.

Приведем без комментариев графики по серии продувок нескольких моделей с различными профилями. Анализ и выводы по конкретным моделям - это уже материал для другого отчета.

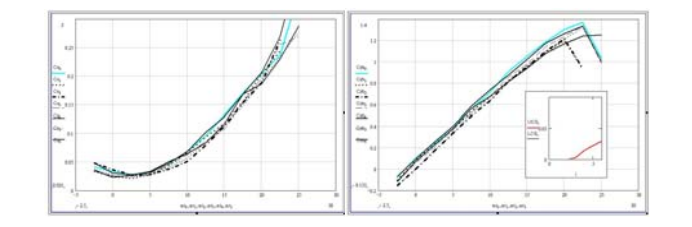

Рис. 13 Графики зависимости коэффициентов сопротивления Сх и подъемной силы Су от угла атаки.

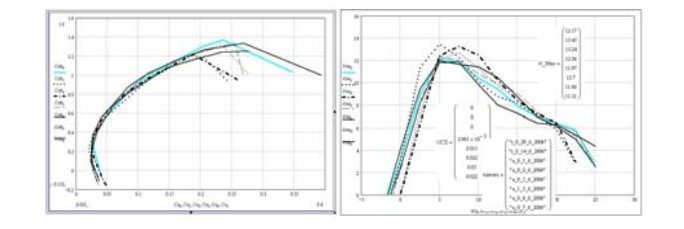

Рис. 14 Поляра Су(Сх) и график зависимости качества от угла атаки.

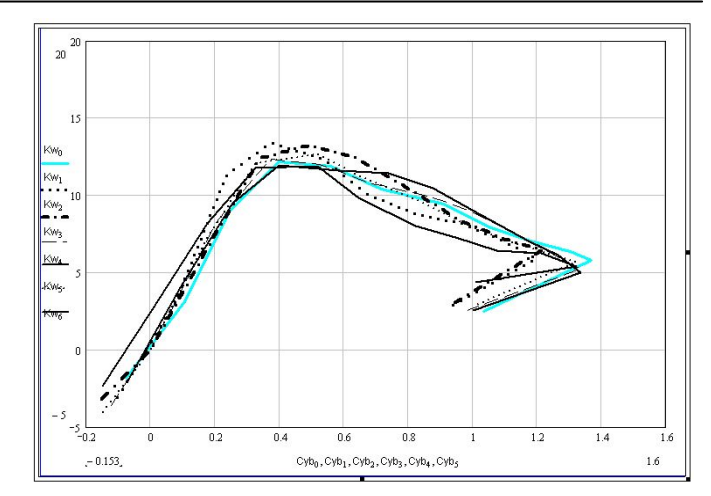

Рис. 15 График зависимости качества от коэффициента подъемной силы Су  $+ + +$ 

Теперь узнать о своих моделях «как оно работает» можно, посмотрев своими глазами через стекло рабочей части трубы и размышляя над графиками их аэродинамических характеристик.

Но, как и в любом исследовании, это дает ответы далеко не на все поставленные вопросы. Кроме того, новых вопросов появляется еще больше...

### **Имеллеры HobbyPro**

Технологии <sup>в</sup> моделизме со временем развиваются. Вот <sup>и</sup> <sup>в</sup> России появился свой производитель импеллеров компания **[Планета](http://planetahobby.ru/catalog/) Хобби**, являющаяся владельцем торговой марки HobbyPro под которой выпускается два импеллера: диаметром 55 мм <sup>и</sup> 65 мм:

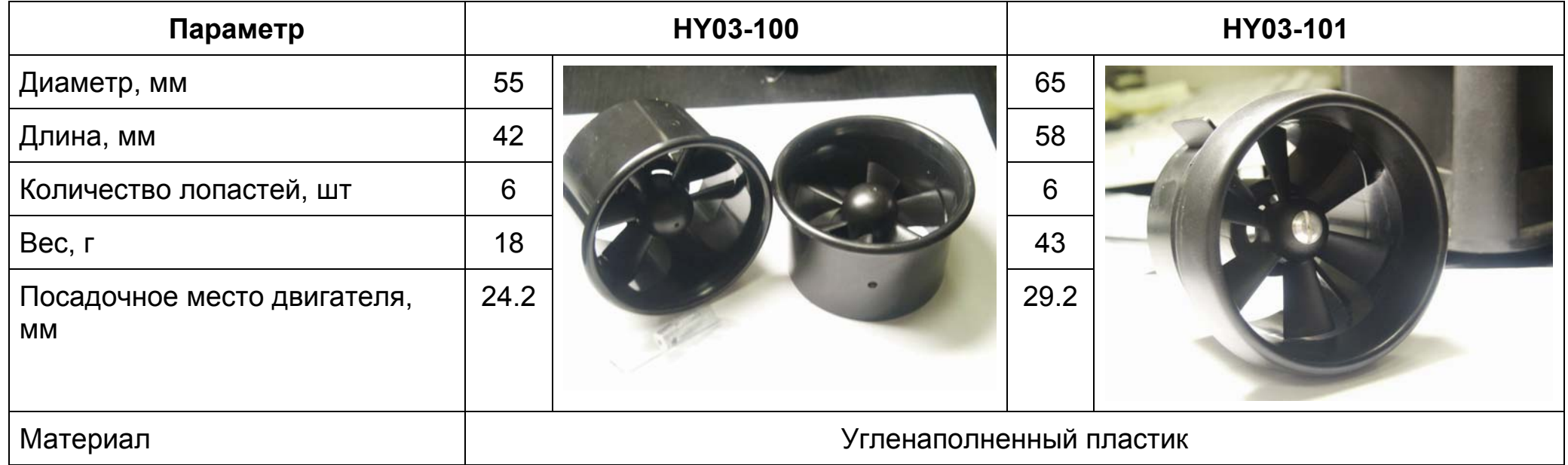

Данные полноценных испытаний Вы можете посмотреть:

- для импеллера HY03-100 **[здесь](http://modelism.net/phpBB2/viewtopic.php?t=1510)**
- для импеллера HY03-101 **[здесь](http://modelism.net/phpBB2/viewtopic.php?t=1517)**

Купить импеллеры можно <sup>в</sup> магазине **[Планета](http://planetahobby.ru/catalog/) Хобби**

### Моделизм как он есшь

### **R/C моделис тыв Ас трахани**

#### *Алексеев Александр <sup>г</sup>. Астрахан ь*

29 октября 2006 года в нашем городе состоялись соревнования по радиоуправляемым моделям самолётов, посвященные закрытию летнего сезона 2006 года.

Полёты проводились на аэродроме РОСТО (ДОСААФ) при хорошей погоде 18- 20 градусов тепла и скорости ветра не более 2-3 метров в секунду.

В соревнованиях приняли участие ведущие спортсмены-авиамоделисты города. В этот день были представлены мод ели различных классов и конструкций. Предлагаю Вашему вниманию несколько фотог р афий этих соревнований, на которых запечатлены полёты наших моделей.

Кратко хочу рассказать Вам о своих друзьях авиамоделистах.

Главным в нашем авиамодельном клубе РОСТО (ДОСААФ) является инженеравиамоделист Голиков Виталий Николаевич, который на протяжении многих лет занимается радиоуправляемыми моделями самолётов.

Он же является ше ф-пилотом нашего клуба. С его помощью многие из моих друзей и я сам научились управлять р/у моделями. Сегодня в планах моего друга постройка большой спортивной  $(2x2)$  пилотажной модели и участие во всероссийских соревнованиях.

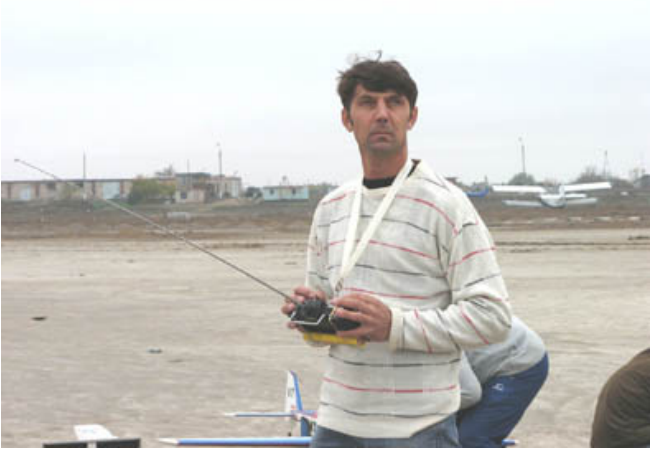

Ещё хочу поведать Вам о нашемстаршем тренере и учителе Налевском Игоре Владиславовиче. Игорь самый знаменитый и титулованный спортсмен моделис т в нашем городе. Чемпион Мира, многократный Чемпион СССР, Чемпион России, победитель многих европейских соревновани й в классе радиоуправляемых яхт. Человек многосторонний и талантливый. Мне порой кажется, чт о нет таких задач в мире моделей, которых он не мог решить. Зах отел строить и летать на радиоуправляемых моделях, теперь он один из самых опытных пилотов. Многие наши ребята обращаются к нему за советами по строительству свои хмоделей.

На фотографиях можно увидеть Сычёва Дмитрия (Me-10 9):

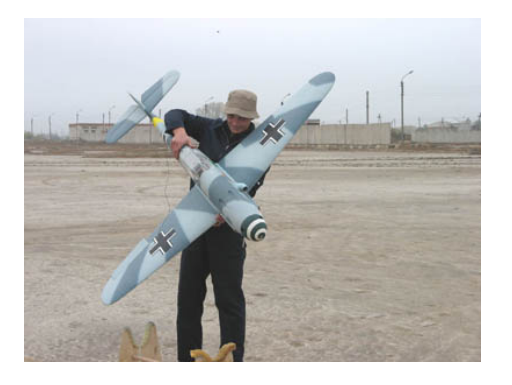

Тенчурина Рината

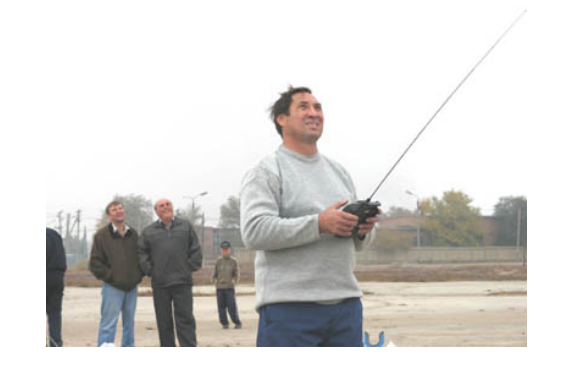

Карпекина Романа

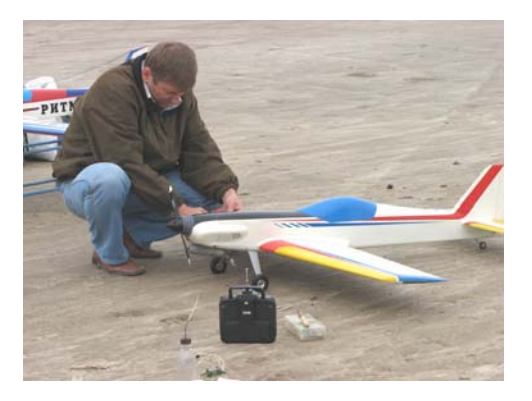

### Не пропусти*… www.modelism.net*

Моделями <sup>с</sup> импеллерным двигателем сейчас занимаются все больше <sup>и</sup> больше коллег. Модели <sup>с</sup> такими двигателями максимально похожи на прототип. Но прежде чем строить строить модель авиалайнер или современного истребителя неодхидимо приеобрести некоторый опыт <sup>в</sup> конструировании подобных моделей. Т.е. сделать обычный тренер, но на импеллере модели простой как <sup>в</sup> изготовлении, так <sup>и</sup> <sup>в</sup> настройке <sup>и</sup> пилотировании.. Варианты таких тренеров обсуждаются <sup>в</sup> «Клубе любителей импеллеров»

*Бальзовый тренер*

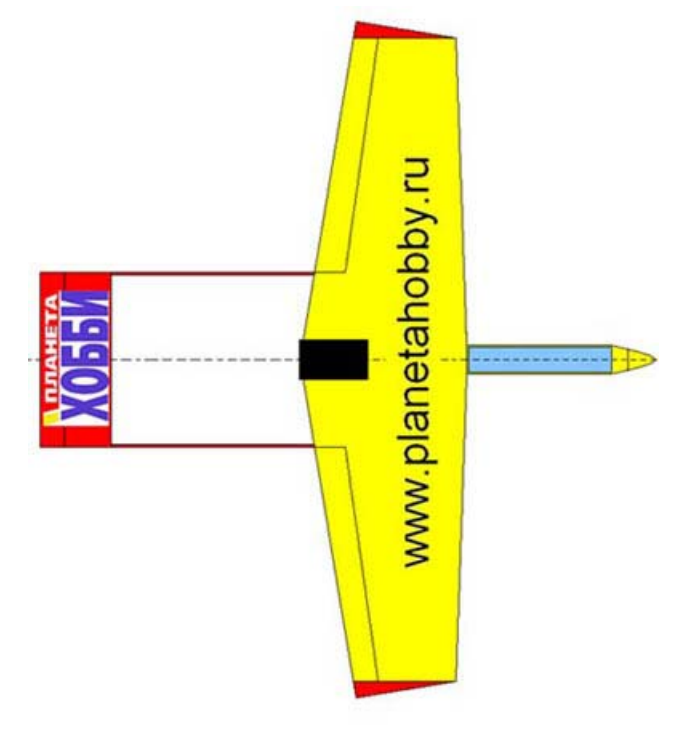

*Из пенопласта-потолочки*

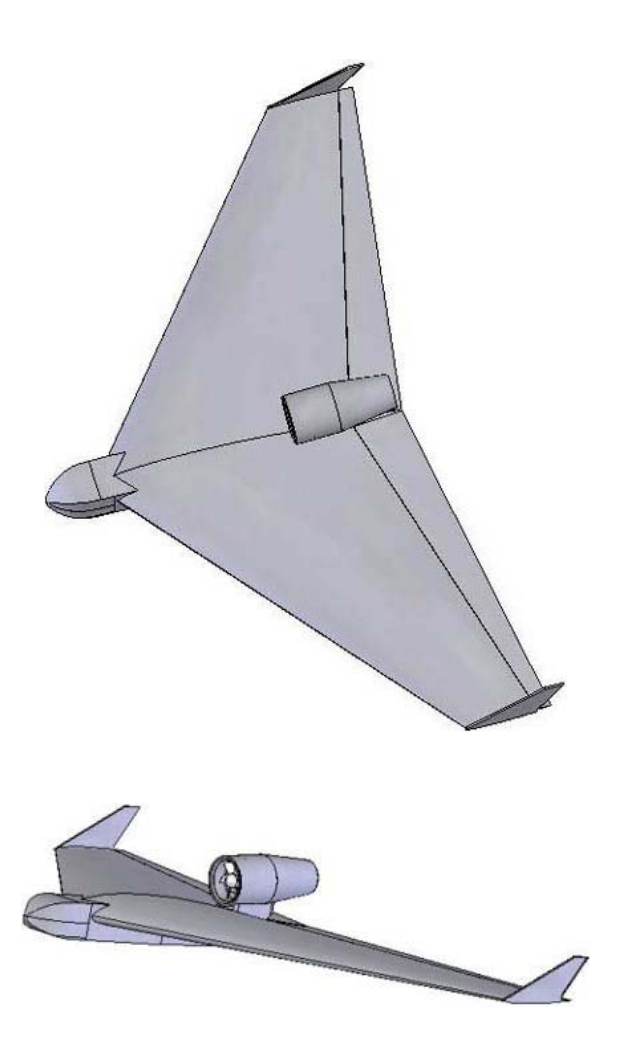

«Шёл 2001 год.Я тогда уже перешёл <sup>с</sup> кордовых ДВС на кордовые электролёты,т.<sup>е</sup> копии.Электропривод привлекал меня с детства,а на радио ещё не летал.» Новый шедевр от Валерия Орлова.

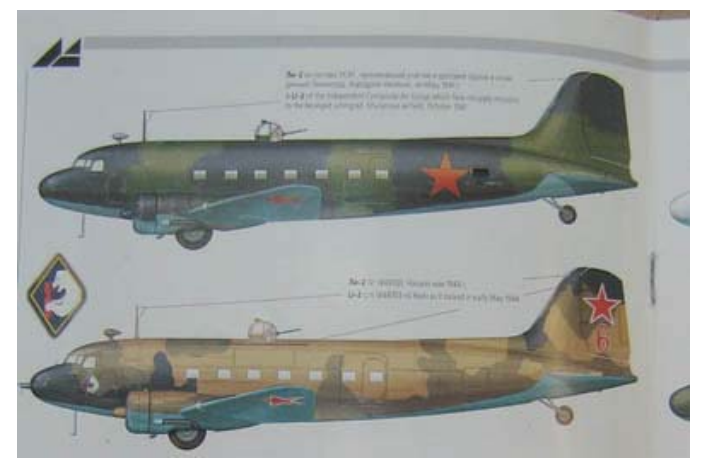

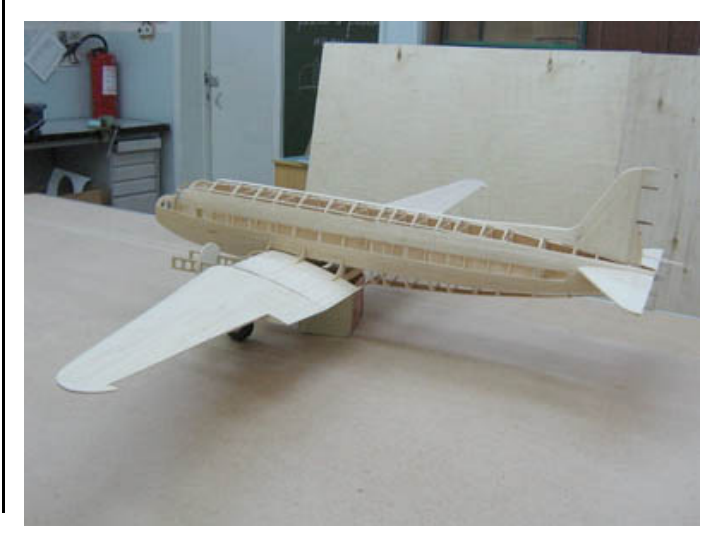

От винта*!!! <sup>15</sup> 4 (12, 2006)*

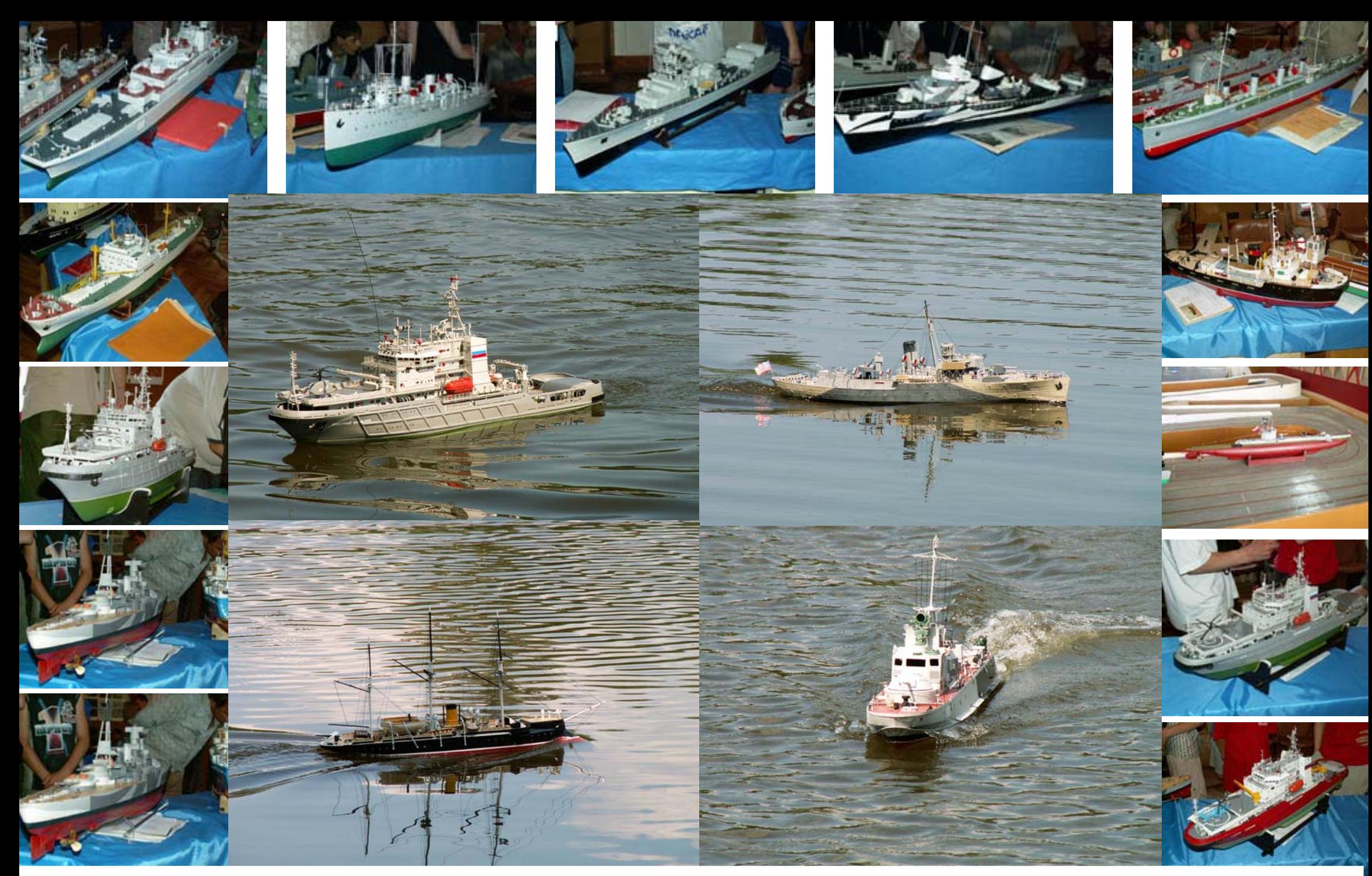

# Кубок России среди учащихся, Кострома **(2006)**

фото Савельева Валерия Петровича (Петрович), <sup>г</sup>. Радужный, Владимирская область